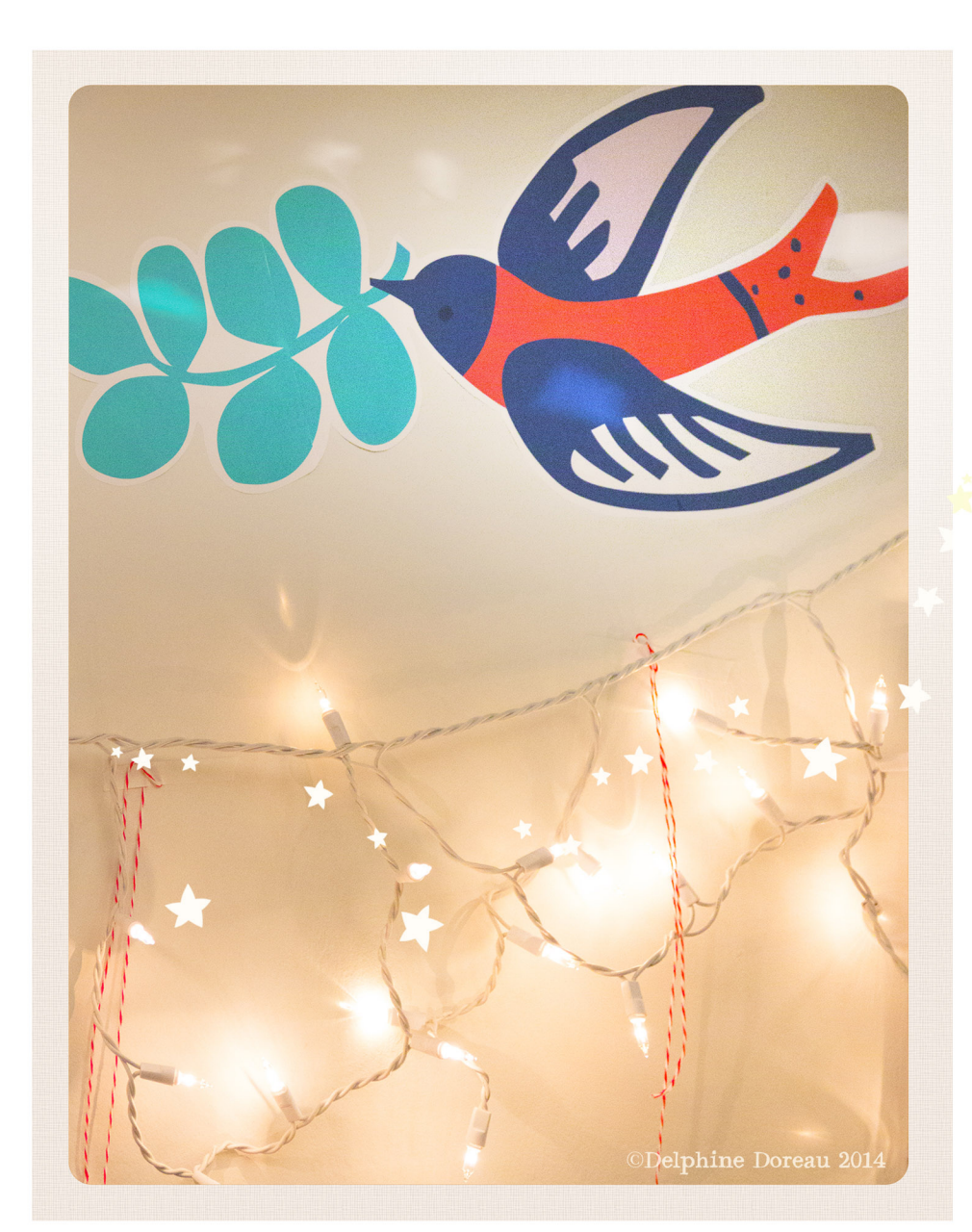

## Delphine's Temporary Wall **Stickers**

- $\mathbf 1$ . Print these sheets and cutout the drawings, living a margin.
- 2. Leave a margin on the left sides of the drawing but cut close to the color where the intersection is.
- $3.$  Overlap and glue at the intersection with strong glue.
- $\overline{4}$ . Glue on the wall with repositionnable glue like Scotch Restickable Glue Stick Make a test before gluing a large surface.

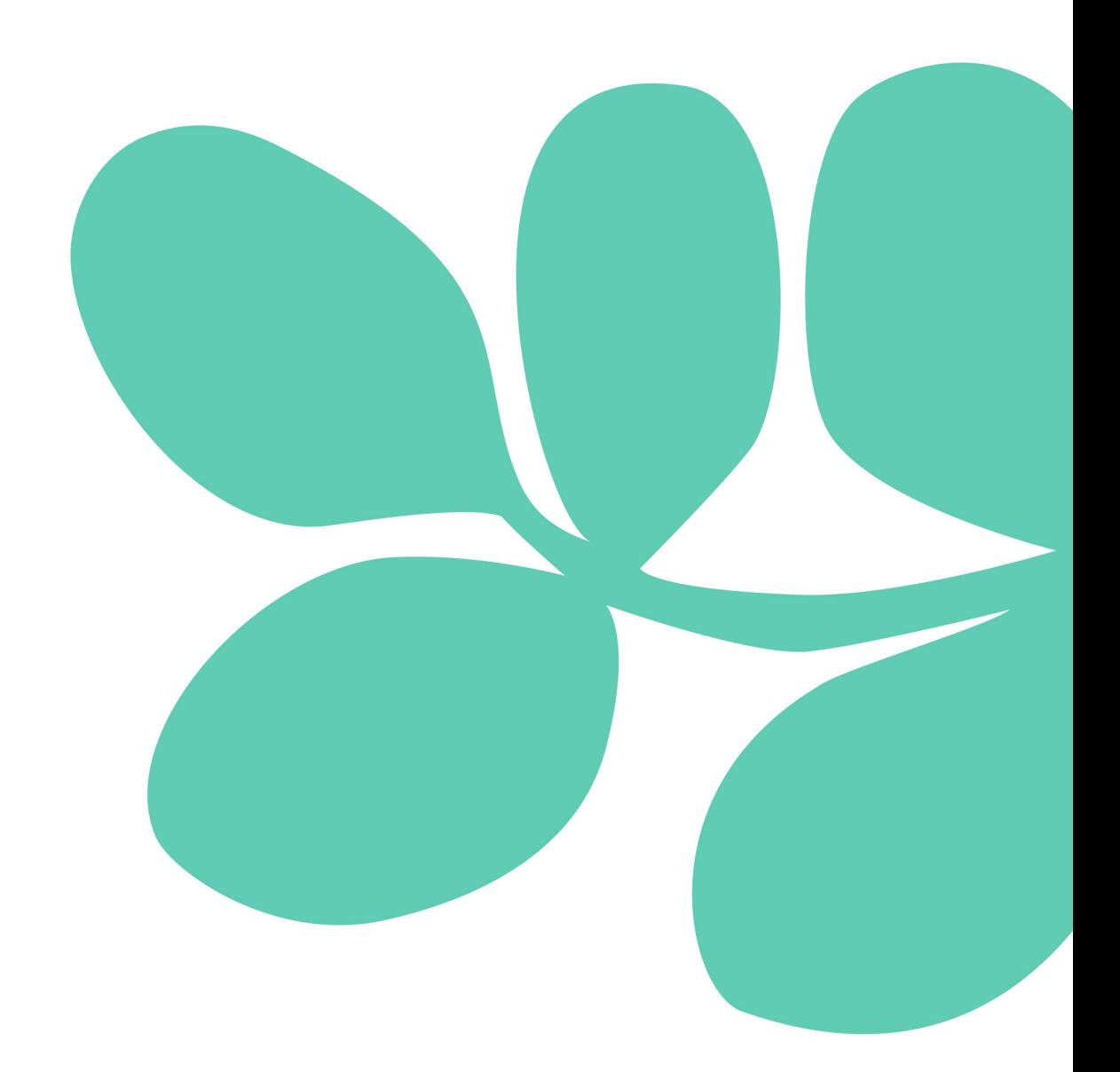

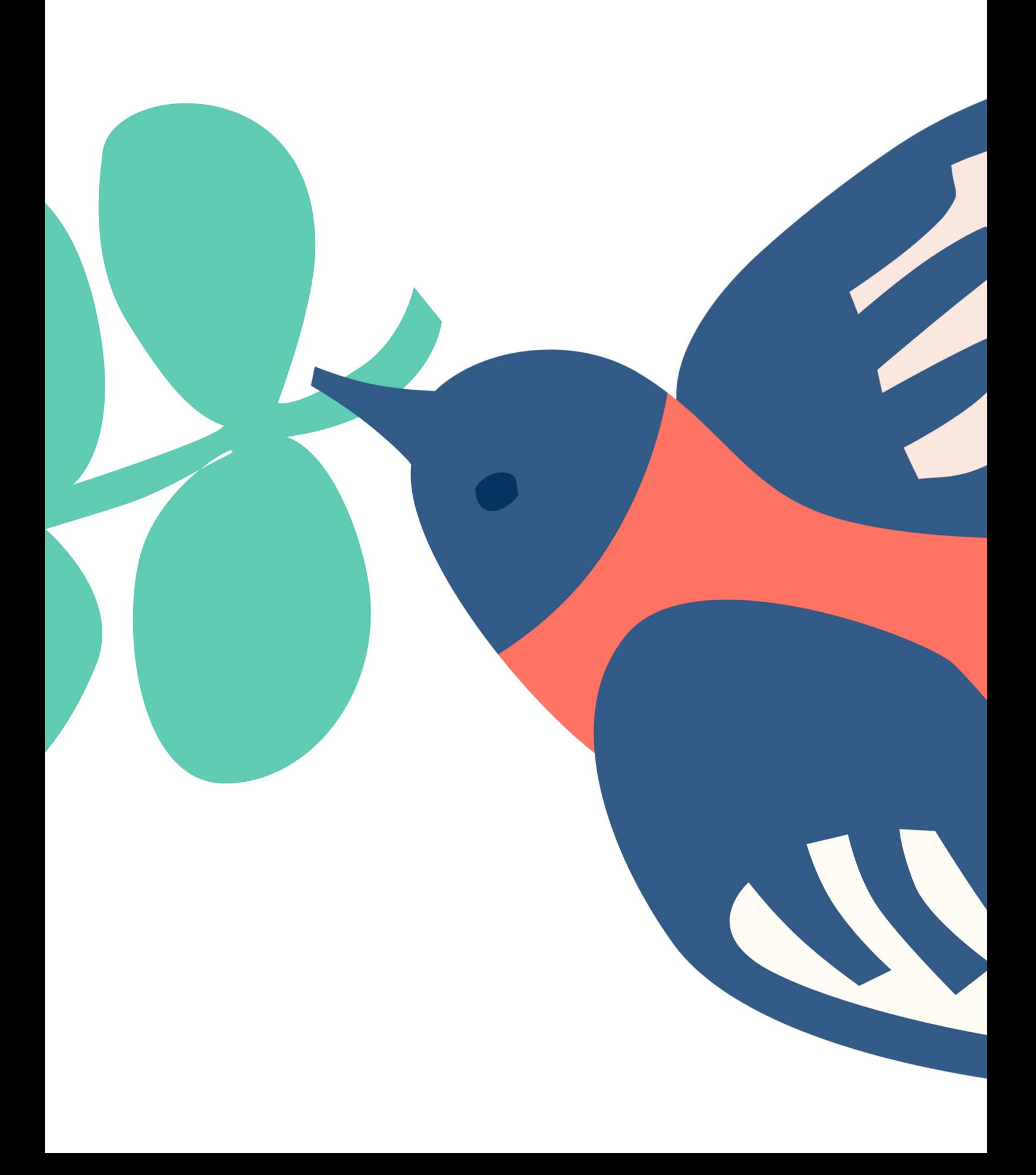

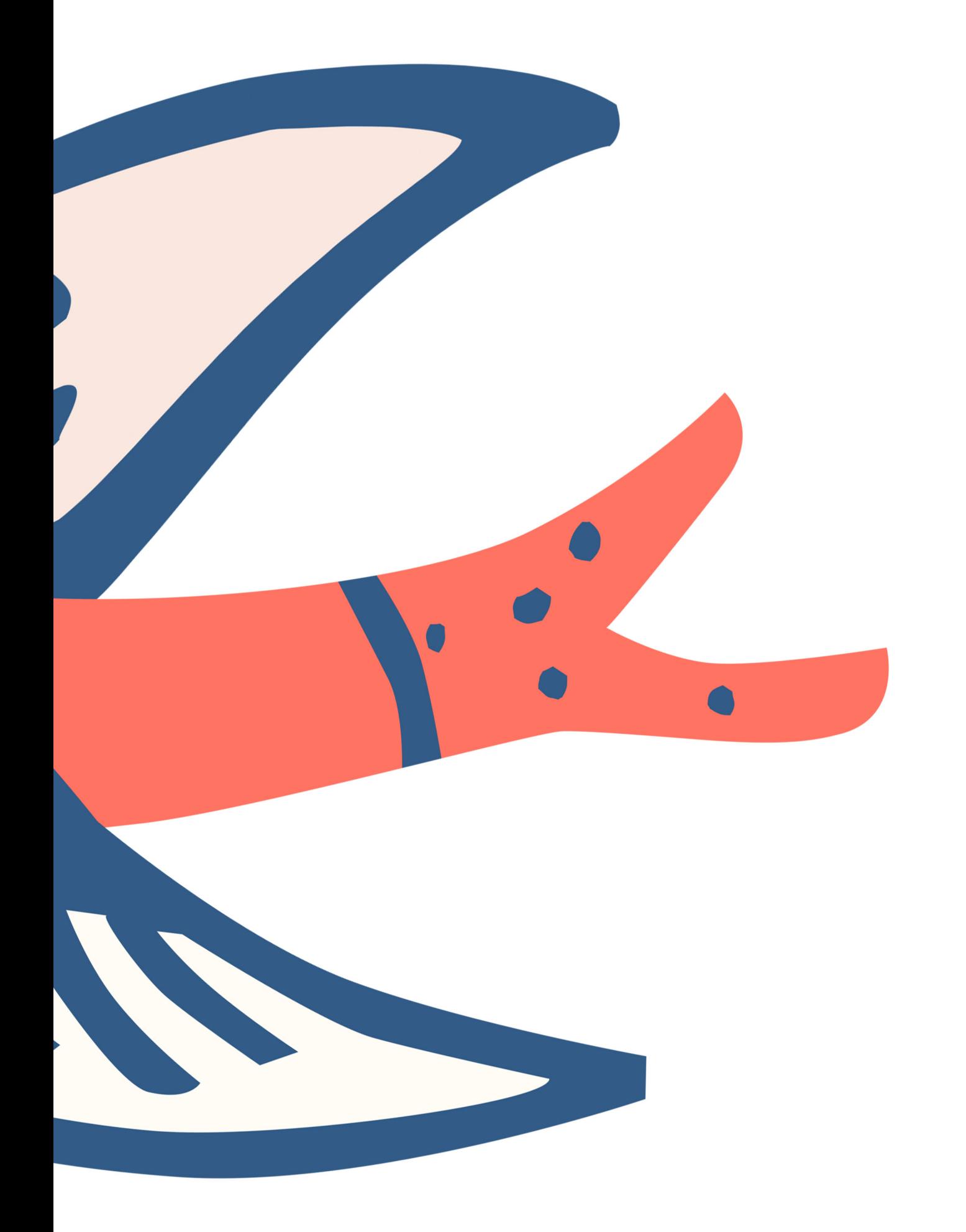

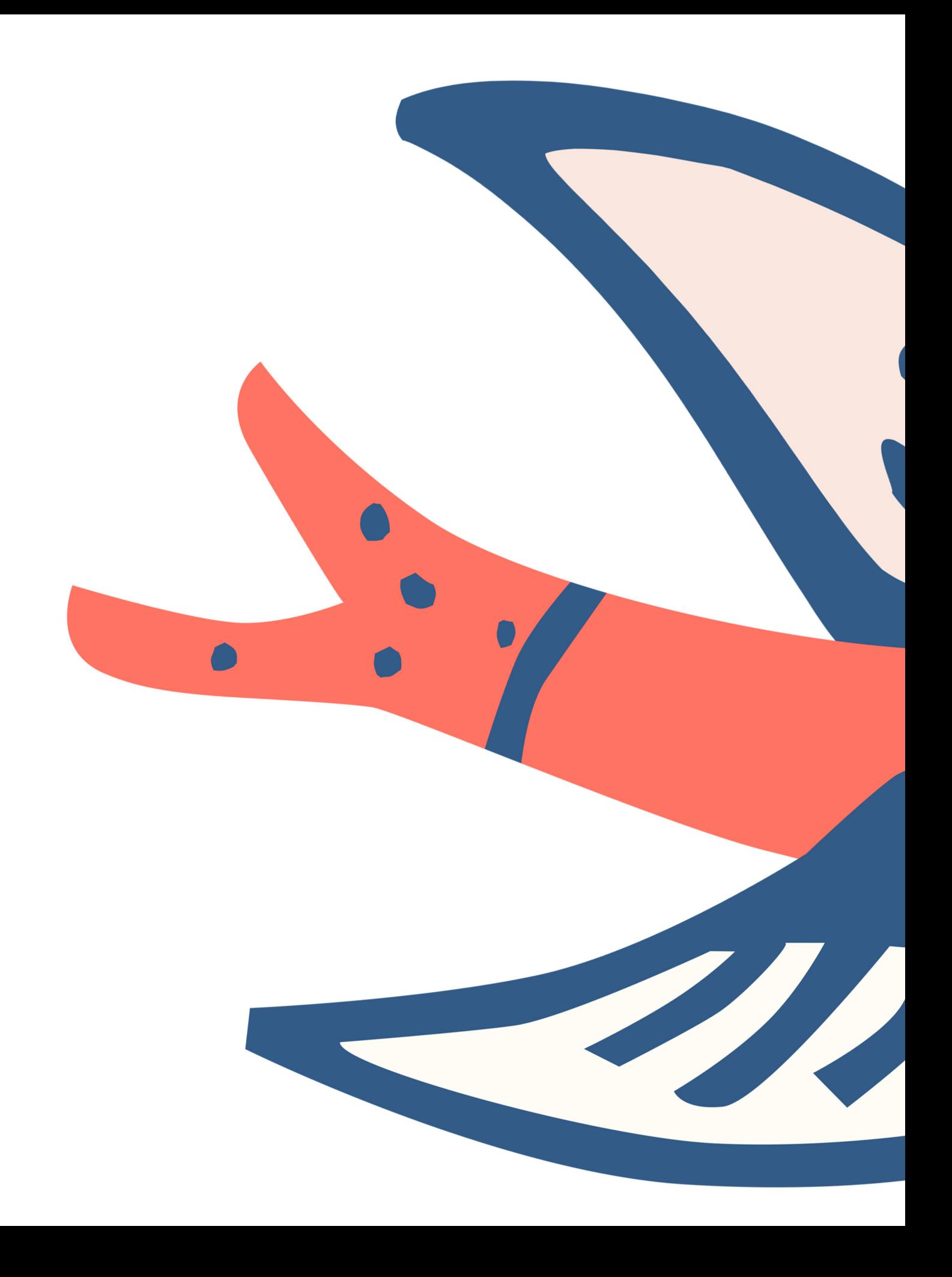

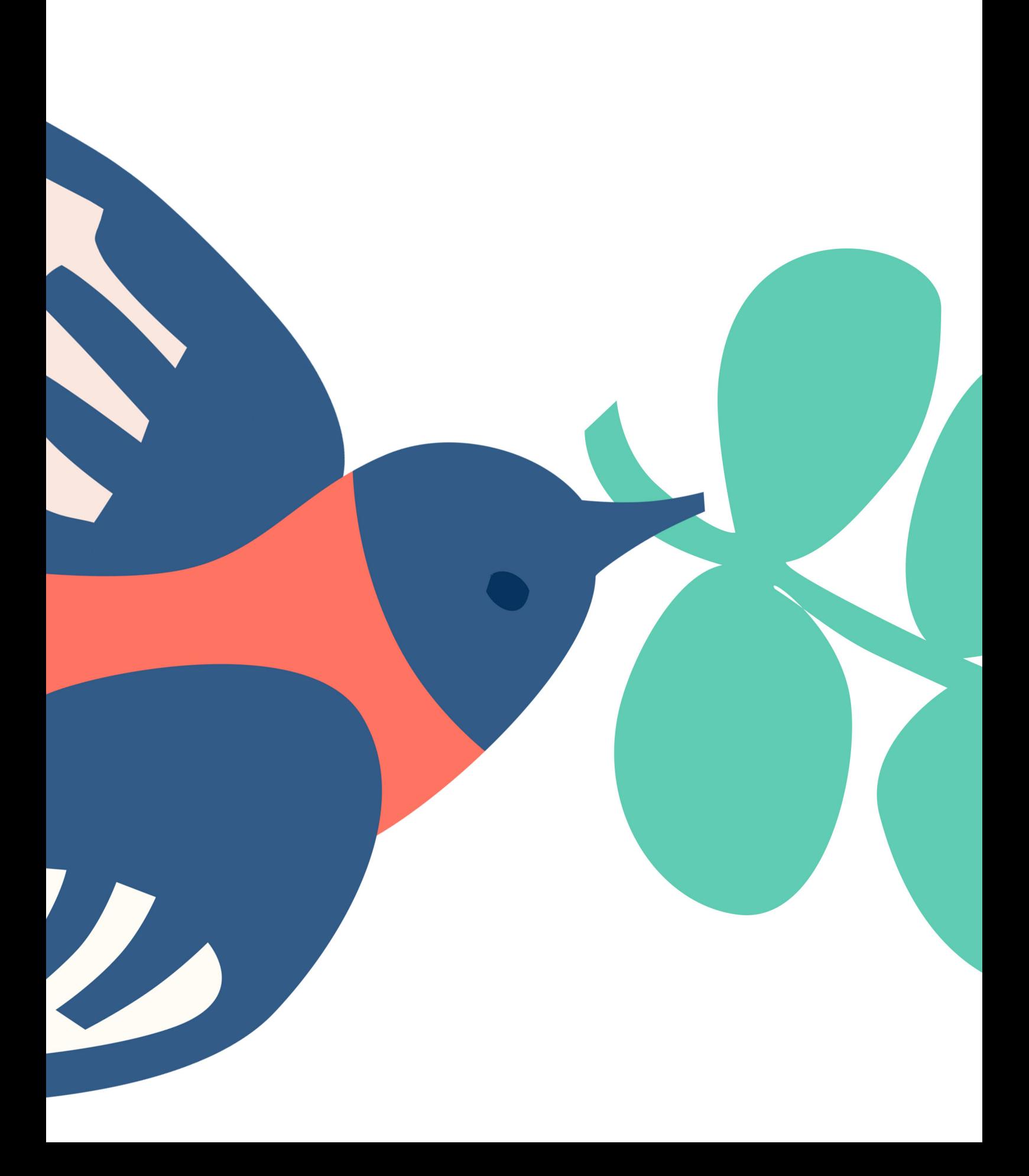

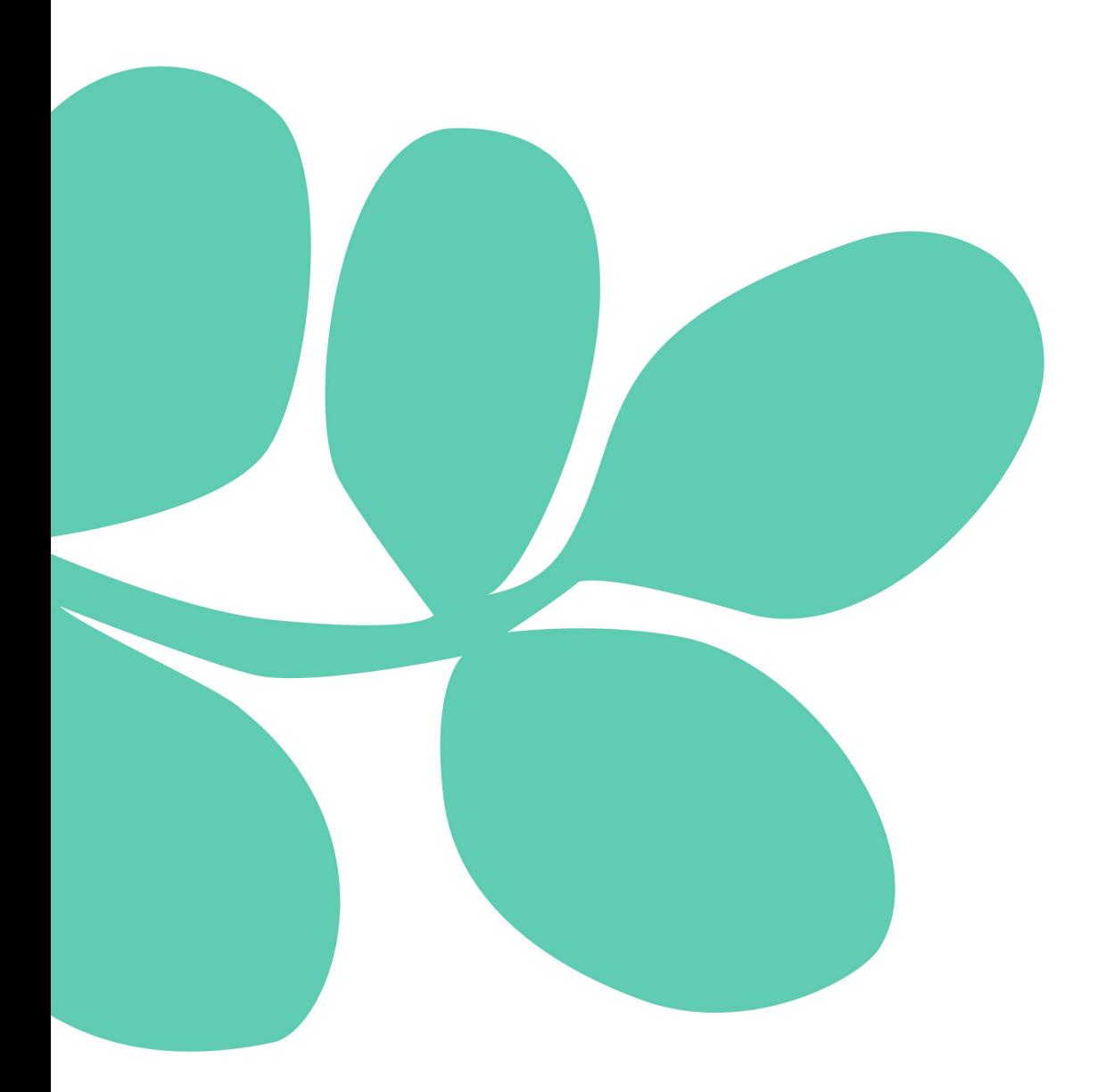